## <<ASP.NET 35

<<ASP.NET 35

- 13 ISBN 9787115187710
- 10 ISBN 7115187711

出版时间:2008-11

(Matthew MacDonald) (Mario Szpuszta)

 $(2008-11)$ 

MatthewMacDonald

页数:1194

PDF

http://www.tushu007.com

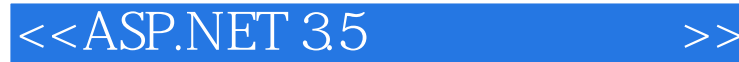

 $2001 \quad \text{NET}$ .<br>NET Windows .NET  $\blacksquare$ Visual Studio atter 2007 11 Visual Studio 2008 ASENET 3.5 Visual Studio 2008<br>
NET Framework UisualStudio 2008 .NET 2.0 ASP.NET 2.0 ASP.NET AJAX 1.0 ASP.NET 2.0 NET 2.0 ASP.NET AJAX .NET 35 ASENET AJAx 1.0 ASP.NET 3.5 WebParts UpdatePanel ASENETAJAX WCF JSON 多AJAx方面的改进。 LiNQ to SQL .NET 3.5 ORM .NET 然后你可以使用LINO对数据库进行查询,并能更新、插入和删除数据。  ${\rm LINQ}$  to SQL ASP.NET 3.5 ASENET 35 ASENET 35

### <<ASP.NET 35

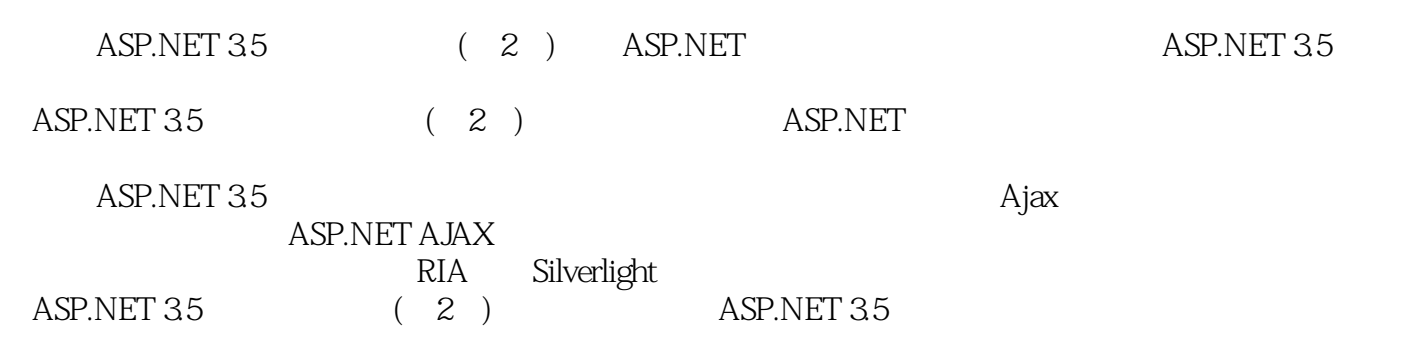

# <<ASP.NET 35

作者:(美国)麦克唐纳 (Matthew MacDonald) (美国)兹普兹塔 (Mario Szpuszta) 译者:博思工作室作者简 Matthew MacDonald Inside Visual Basic ASPToday Hardcore sual Studio.NE

Mario Szpuszta<br>Web the Website when the state when the state when the state when the state when the state when the state when the state when the state when the state when the state when the state when the state when the state when the state

ASP.NET 35

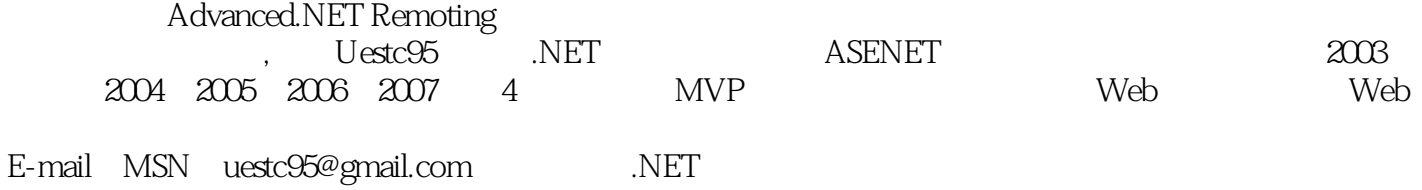

, tushu007.com

E-mail MSN miraculeux@gmail.com

### $<<$ ASP.NET 35

1 ASP.NET 1.1 Web 1.1.1 Web 1.1.2 ASP.<br>1.1.3 ASP.NET1.2 ASP.NET 7 1.21 1 ASP.NET .NETFramework 1.22 1.2.1 1 ASP.NET .NETFramework 1.2.2 2 :ASP.NET是编译执行的,而不是解释执行的1.2.3 要点3:ASP.NET具备多语言支持1.2.4 要点4 :ASP.NET运行在公共语言运行库内1.2.5 要点5:ASP.NET是面向对象的1.2.6 要点6:ASP.NET是跨设 1.2.7 7 ASP.NET 1.3ASP.NET3.5 1.3.1<br>32ASP.NET3.51.3.3Silverlight1.4 2 VisualStudio2.1.NET 2.1.1 ASP.NET2.01.3.2 ASP.NET3.51.3.3 Silverlight 1.4 2 Visual Studio 2.1 .NET 2.1.1 2.1.2 VisualStudio 2.1.3 Web 2.1.4 2.1.5 2.1.6 2.2  $V$ isual $Stu$ dio  $2.21$   $2.22$   $2.23$   $2.2.4$  $2.25$  2.3  $2.31$   $2.32$   $2.4$  $24.1$   $24.2$   $24.3$ 2.5 Web 2.5.1 Web 2.5.2 VisualStudio 2.6 VisualStudio 2.6.1<br>2.6.2 2.6.3 2.7 VisualStudio 2.8 WebDevelopmentHelper 2.9 3 Web 2.6.3 a 2.7 VisualStudio 2.8 WebDevelopmentHelper2.9 a Web 3.1 3.1.1 HTML 3.1.2 3.1.3 ASP.NET 3.1.4 3.1.5 3.1.6 XHTML 3.2 Web 3.2.1 3.2.2 3.2.3 3.2.4 a 2.5 a 3.2.6 a 3.2.7 a 3.3.1 a 3.3.2 a 3.3.3 3.4 Page 3.4.1 Session Application Cache3.4.2 Request3.4.3 Response3.4.4 Server3.4.5  $U$ ser3.4.6 Trace3.4.7 
HTTP 3.5 4  $4.1$   $4.2$ HTML 4.2.1 HtmlControl 4.2.2 HtmlContainerControl 4.2.3 HtmlInputControl 4.2.4 HTML 4.2.5 Style 4.2.6 4.2.7 4.3 Web 4.3.1 WebControl 4.3.2 Web 4.3.3 4.3.4 4.3.5 4.3.6 4.3.7 4.3.8 4.3.9 4.3.10 Web 4.4 List 4.4.1 Selectable 4.4.2 BulletedList 4.5 4.5.1 4.5.2 4.5.3 BaseValidator 4.5.4 RequiredFieldValidator 4.5.5 RangeValidator控件4.5.6 CompareValidator控件4.5.7 RegularExpressionValidator控件4.5.8 CustomValidator  $459$  ValidationSummary  $4510$   $4511$   $46$   $461$  AdRotator 4.6.2 Calendar 4.7 5 ASP.NET 5.1 ASP.NET 5.1.1 5.1.2 5.1.3 5.1.4 5.2 global.asax 5.2.1 5.2.2 5.3 5.3 5.3 5.3.1 machine.config 5.3.2 web.config 5.3.3 system.web<br>5.3.4 5.3.5 (WAT) 5.3.6 5.3.7 5.4.NE  $534$   $535$   $(WAT)536$   $537$   $54.NET$ 5.4.1 5.4.2 App\_Code 5.4.3 Bin 5.5 HTTP 5.5.1 HTTP UNITP 5.5.2 HTTP 5.5.3 HTTP 5.5.4  $\begin{array}{ccc}\n\text{IIS} & \text{HTTP} & \text{I.S.S.} \\
\text{IIS} & \text{HTTP} & \text{I.S.S.} \\
\text{IITP} & \text{I.S.S.} & \text{HTTP} & \text{I.S.S.}\n\end{array}$ 5.5.7 HTTP 5.6 6 61 ASP.NET 6.2 6.2.1  $6.22$   $6.23$   $6.23$   $6.24$   $6.25$   $6.3$  $\frac{3.2}{631}$   $\frac{632}{632}$   $\frac{64 \text{cookie65}}{27}$   $\frac{651}{7}$   $\frac{652}{100 \text{ NFT}}$   $\frac{653}{71}$ 置会话状态6.5.4 会话状态安全6.6 应用程序状态6.7 总结第二部分 数据访问第7章 ADO.NET基础7.1 ADO.NET 7.1.1 ADO.NET 7.22 7.1.2 ADO.NET 7.2 7.23 7.24 7.3 ADO.NET 7.2 Connection 7.2.1 7.22 7.23 7.24 7.30 ADO.NET 7.2 Connection 7.2.1 2.2 7.2.3 7.2.4 7.3 Command DataReader 7.3.1 Command 7.3.2 DataReader 7.3.3 ExecuteReader() DataReader 7.3.4 ExecuteScalar() 7.3.5 ExecuteNonQuery() 7.3.6 SQL 7.3.7 7.3.8 7.4 7.4.1 ASP.NET 7.4.2 7.4.3 7.5 7.5.1  $7.52$   $7.53$   $7.53$   $7.6$   $8$   $2 \text{ DataSet81}$ 8.1.1 8.1.2 8.1.3 8.1.4 8.2 8.2.1 Web DataSet8.2.2 XML 8.3 DataSet 8.4 DataAdapter 8.4.1 DataSet8.4.2 6.4.3 8.4.4 DataSet8.4.5 8.5DataView 8.5.1 DataView 8.5.2 DataView 8.5.3 et al. 8.5.4 a.c. bataSet8.6.1 TableAdapter8.6.2

 $<<$ ASP.NET 35 $^{\circ}$ 

 $863$   $864$   $87$  9  $91$  $9.1.1$   $9.1.2$   $9.1.3$   $9.2$   $9.3$   $9.3$   $9.3$   $9.3$   $9.3$   $9.3$   $9.3$   $9.3$   $9.3$   $9.3$   $9.3$   $9.3$   $9.3$   $9.3$   $9.3$   $9.3$   $9.3$   $9.3$   $9.3$   $9.3$   $9.3$   $9.3$   $9.3$   $9.3$   $9.3$   $9.3$   $9.3$   $9.3$   $9.3$   $9.3$   $9.3$   $9.3$ 9.3.2 9.3.3 9.3.4 9.3.5 9.3.6 9.3.7 SqlDataSource 9.4 ObjectDataSource9.4.1 9.4.2 9.4.3 9.5 9.5.1 9.5.1 9.5.2 9.5.3 SqlDataSource 9.5.4 ObjectDataSource 9.6 10 10.1 GridView10.2 GridView10.2.1 10.2.2 10.2.3 10.3 GridView 10.3.1 - 10.3.2 SelectedIndexChanged 10.3.3 10.4 GridView 10.4.1 SqlDataSource 10.4.2 ObjectDataSource 10.4.3 10.4.4 10.5 GridView 10.5.1 10.5.2 ObjectDataSource 10.5.3 10.6 GridView 10.6.1 10.6.2 VisualStudio 10.6.3 10.6.4 10.65 10.7 ListView10.7.1 10.7.2 10.8 DetailsView 1091 GridView 1082 FormView10.82 FormView10.9 1091 GridView 1092<br>1093 1094 1095 10.10 11<br>11.1 ASP.NET 11.2 11.21 11.22 11.22  $10.93$  10.9.4  $10.9.4$   $10.9.5$   $10.10$   $11$ 11.1 ASP.NET 11.2 11.2.1 11.2.2 11.2.3 11.2.4 11.2.5 HttpCachePolicy 11.26 11.27 11.28 11.3 11.31 11.32 11.33 11.34 11.4 11.41 11.4.2 11.4.3 11.4.4 SQL 11.4.5 SQLServer2000 SQLServer7 中的缓存通知11.4.6 SQLServer2005和SQLServer2008中的缓存通知11.5 自定义缓存依赖11.5.1 基本的自定  $11.52$  11.6  $11.61$  11.62 11.63 11.64 11.65 11.7 12 11.465 11.465 11.52 11.64 11.65 11.51<br>11.63 11.64 11.65 11.7 12<br>12.1 12.1.1 Directory File 12.1.2 DirectoryInfo FileInfo 12.1.3 DriveInfo 12.1.4 Attributes12.1.5 12.1.6 12.1.7 Path 12.1.8 12.2  $12.21$   $12.2.2$   $12.2.3$   $12.2.4$   $12.2.5$ 12.3 12.4 13 LINQ13.1 LINQ 13.1.1 13.1.2 LINQ 13.1.3 LINQ 13.1.4 LINQ 13.2LINQtoDataSet13.2.1 DataSet13.2.2 13.3LINQtoSQL13.3.1 13.3.2 DataContext13.3.3 LINQtoSQL 13.3.4 LINQtoSQL 13.3.5 13.36 13.3.7 13.3.8 13.3.9 13.4 LinqDataSource13.4.1 13.4.2 13.4.3 13.4.4 13.5 14 XML14.1 XML14.2 XML 14.2.1 XML 14.2.2 AML14.2.3 XML 14.2.4 XML 14.3 XML 14.3.1 XML 14.3.2 XML 14.4 XML 14.4.1 XmlDoument14.4.2 XPathNavigator14.4.3 XDocument14.5 WML 14.5.1 WmlDocument14.5.2  $XPath$  XmlDocument14.5.3 LINQ XDocument14.6 XML 14.6.1 14.6.2  $X$ mlDocument14.6.3  $X$ Document 14.7  $X$ ML 14.7.1 14.7.2 XslCompiledTransform14.7.3 Xml 14.7.4 LINQtoXML XML14.8 XML 14.8.1  $1482$   $XPath1483$   $1484$  TreeView  $1485$   $XSLT14.86$ XML 1487 XmlDataSource XML14.9 XML ADO.NET 14.9.1 把DataSet转换为XML14.9.2 把DataSet作为XML访问14.10 总结第三部分 构建ASP.NET网站第15章 用户控 15.1 15.1.1 15.1.2<br>15.21 15.22 15.23 15.24 15.25<br>15.4 15.41 VaryByControl 15.42 15.5 15.2.1 15.2.2 15.2.3 15.2.4 15.2.5 Web 15.3  $15.4$   $15.4$  15.4.1 VaryByControl15.4.2  $15.5$   $16$ 16.1 16.1.1  $\text{CS}161.2$  16.2.1 16.2.2 16.2.1 16.2.2 16.2.3 16.2.4 16.2.4 16.2.5 16.2.1 16.2.6  $16.23$   $16.2.4$   $16.2.5$   $16.2.6$  $\text{CS}16.27$  16.2.8 16.3 16.4 16.4.1 16.4.2 16.4.3 16.4.4 CSS 16.4.5 16.46 16.5 16.5 16.5.1 16.5.2 16.5.3 16.6 17 17.1 17.1.1 MultiView 17.1.2 Wizard 17.2

and tushu007.com and the state of the state of the state of the state of the state of the state of the state o

#### $<<$ ASP.NET 35

 $17.2.1$   $17.2.2$   $17.2.3$   $17.2.4$   $17.2.5$ 17.2.6 17.2.7 SiteMapProvider17.2.8 URL 17.2.9 17.3 TreeView 17.3.1 TreeNode17.3.2 17.3.3 TreeView 17.4 Menu 17.4.1 Menu 17.4.2 Menu 17.5 18 18.1 IIS18.1.1 IIS 18.1.2 IIS 18.1.3 URL18.1.4 IIS 18.1.5 IIS18.2 18.2.1  $IIS5x$  IIS60  $1822$  IIS60  $1823$  IIS7.0 18.2.4 IIS7.0 18.3 ASP.NET 18.3.1 IIS5.x IIS6.0 ASP.NET 18.3.2 IIS5.x IIS6.0 ASP.NET 18.3.3 IIS7.0 ASP.NET 18.3.4 IIS5.x 时配置HTTP运行时设置18.3.5 在ASP.NET中编译模型18.3.6 使用VisualStudio进行部署18.3.7 VisualStudio2005Web 18.4 ASP.NET VirtualPathProvider18.5 ASP.NET 18.5.1 18.5.2 18.6 18.6 19 ASP.NET 19.1 19.1.1 19.1.2 19.1.3 Gatekeeper19.2 19.2.1 19.2.2 19.2.3 19.2.4 19.3 IIS 19.3 IISS 19.3.1 IISGO 19.3.2 IIS7.0 19.3.3 SSL19.4 ASP.NET 19.4.1 19.4.2 19.4.3 19.4.4  $Roles API 19.5 20 20.1 20.1 20.1.2 20.1.2$  $201.3$  cookie  $201.4$   $202$   $202.1$  $20.22$   $20.23$   $20.23$   $20.24$   $20.25$ cookie20.3IIS7.0 20.4 21 21.1 ASP.NET API21.2  $API21.21$  21.2.2 21.2.3 21.2.4 21.2.4  $21.3$  21.3.1  $21.32$  21.3.3 21.3.4 21.35 21.36 (CreateUserWizard) 21.4 IIS7.0 21.4.1  $21.42$  API21.5 21.5.1 21.5.2 21.5.3 21.5.4 21.5.5 Windows 21.6 22 Windows 22.1 Windows 22.1.1 Windows 22.1.2 Windows 22.1.3 Windows 22.2 Windows 22.2.1 IIS5.x IIS6.022.2.2 IIS7.022.2.3 ASP.NET22.2.4 22.2.5 Windows 22.3 22.3.1 在Windows2000中执行身份模拟22.3.2 在WindowsXP上面执行身份模拟22.3.3 在WindowsServer2003上运 22.3.4 WindowsVista $22.35$  WindowsServer2008  $22.36$   $22.37$   $22.4$   $23$   $23.1 \text{URL}$   $23.2$  $23.3$   $23.31$   $IshRole()$   $23.3.2$   $PrincipalPermission$   $23.4$  $23.4.1$   $LoginView$   $23.4.2$   $23.4.3$  Windows  $23.5$  IIS5 IIS6  $23.51$   $23.5.2$ HTTP 23.6 IIS7.0 23.6.1 IIS7.0 ASP.NET 23.6.2 IIS7.0 ASP.NET 23.7 24 24.1 24.1.1 24.1.2 24.1.3 24.1.4 24.2 SqlProfileProvider24.2.1  $24.2.2$   $24.2.3$   $24.2.4$   $24.2.5$ 24.2.6 24.2.7 24.2.8 API24.2.9 24.3  $24.3.1$   $24.3.2$  FactoredProfileProvider2 $4.3.3$ FactoredProfile-Provider24.3.4 FactoredProfileProvider24.4 25 25.1 25.2 .NET 25.3 .NET 25.3.1 25.3.2 25.3.3  $25.3.4$  ICryptoTransform  $25.35$ CryptoStream  $25.4$   $25.41$   $25.4.2$  $25.43$   $25.44$   $25.5$   $25.51$  $25.5.2$  25.6  $26.6$   $26.1$  $26.2$   $26.21$   $26.2.2$  $26.23$   $26.24$   $26.3$   $27$  $27.1$   $27.1.1$   $27.1.2$   $27.1.3$  $27.1.4$  Web  $27.1.5$   $27.2$   $27.21$ 

 $<<$ ASP.NET 35

HtmlTextWriter27.2.2 27.2.3 27.2.4 27.2.5 27.3 27.3.1 27.3.2 27.3.3 change 27.3.4 27.4 Web 27.4.1 27.4.2 27.5 27.5.1 27.5.2 27.5.3 27.6 28 28.1 28.2 28.2.1 Properties 28.2.2 28.2.3 28.3 Web 28.3.1 28.3.2 28.3.3 28.4 28.4.1  $28.42$   $28.43$   $28.5$   $28.51$  HTML28.5.2  $28.6$  $29$  GDI+29.1 ImageMap  $29.1.1$   $29.1.2$   $29.1.3$  $29.2$  GDI+  $29.2.1$   $29.2.2$   $29.2.3$  Graphics  $29.2.4$ GraphicsPath29.2.5 29.2.6 29.3 29.3.1 PNG 29.3.2 29.3.3 GDI+ 29.4 GDI+ 29.5 30 Web 30.1 30.2 Web 30.2.1 30.2.2 WebPartManager WebPartZone30.2.3 Web 30.2.4 30.3 Web 30.3.1 Web 30.3.2 Web 30.3.3 Web 30.3.4 Web 30.3.5 Web 30.3.6  $\mu$ Web  $30.3.7$  Web  $30.3.8$  Web  $30.3.9$ 30.4 31 JavaScript Ajax 31.1 JavaScript 31.1 JavaScript 31.1.1 HTML 31.1.2 31.1.3 31.1.4 HTML 31.1.5 JavaScript31.2 JavaScript 31.2.1 JavaScript 31.2.2 JavaScript 31.2.3 31.3 31.3.1 31.3.2 31.4 JavaScript 31.4.1 31.4.2 31.5 31.5.1 31.5.2 31.6 Ajax31.6.1 XMLHttpRequest 31.6.2 Ajax 31.7  $A$ jax $31.7.1$   $31.7.2$   $31.7.3$ 31.8 32 ASP.NETAJAX32.1 ASP.NETAJAX32.1.1 ASP.NETAJAX: 32.1.2 ASP.NETAJAX ScriptManager32.2 32.2.1 ASP.NETAJAX Web 32.2.2 Web 32.2.3 Web 32.2.4 ASP.NETAJAX 32.3 ASP.NETAJAX 32.3.1 UpdatePanel 32.3.2 Timer 32.3.3 UpdateProgress 32.4 32.4.1 32.4.2 JavaScript 32.4.3 Web-Page 32.5 32.5.1 ASP.NETAJAX 32.5.2 AutoCompleteExtender32.5.3 ASP.NETAJAX 32.6 33 Silverlight33.1 Silverlight33.1.1 Silverlight Flash33.1.2 Silverlight33.1.3 Silverlight WPF33.1.4 Silverlight VisualStudio 33.2 Silverlight 33.2.1 HTML 33.2.2 Silverlight 33.2.3 XAML 33.2.4 XAML 33.2.5 33.2.6 Silverlight33.3 Silverlight 33.3.1 Silverlight .NETFramework 33.3.2 Canvas33.3.3.3.3.4 HTML 33.3.5 33.4 Silverlight ASP.NET33.4.1 ASP.NETFutures33.4.2 Silverlight ASP.NET 33.5 33.5.1 33.5.2 33.5.3 33.5.4 33.6 33.6.1 33.6.2 3363 3364 337

### <<ASP.NET 35

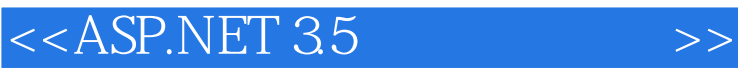

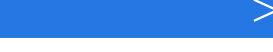

#### " ASP.NET

" --David}tayden Microsoft MVP, Web  $\hspace{1cm}$  "ASP.NET

" --.NET-Developer'S Journal

### <<ASP.NET 35

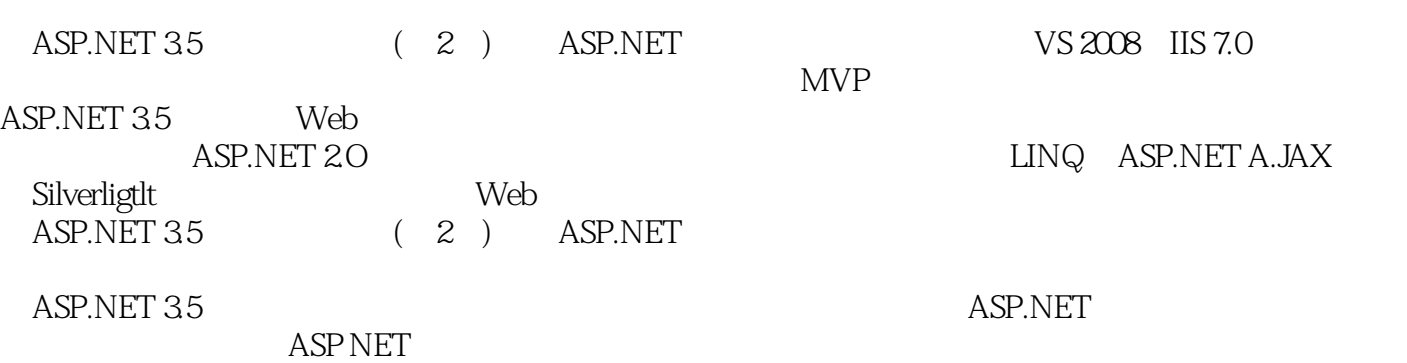

 $\mathbb C$ 

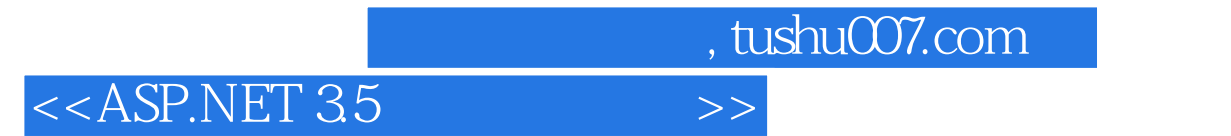

本站所提供下载的PDF图书仅提供预览和简介,请支持正版图书。

更多资源请访问:http://www.tushu007.com